〈様式1〉(社会学級開設届出書記入例)

令和6年(4)月(23)日

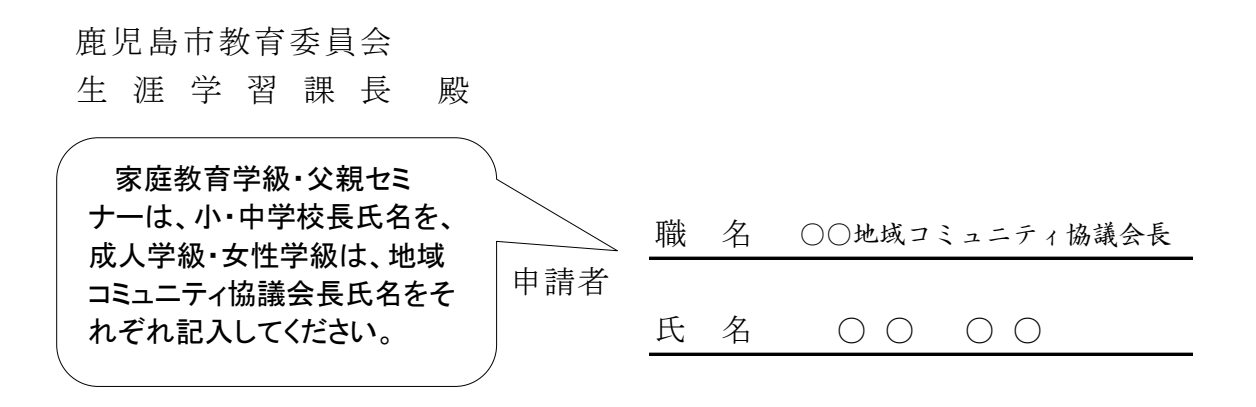

## 令和6年度 社 会 学 級 開 設 届 出 書

下記のとおり、令和6年度社会学級を開設いたしますのでお届けします。

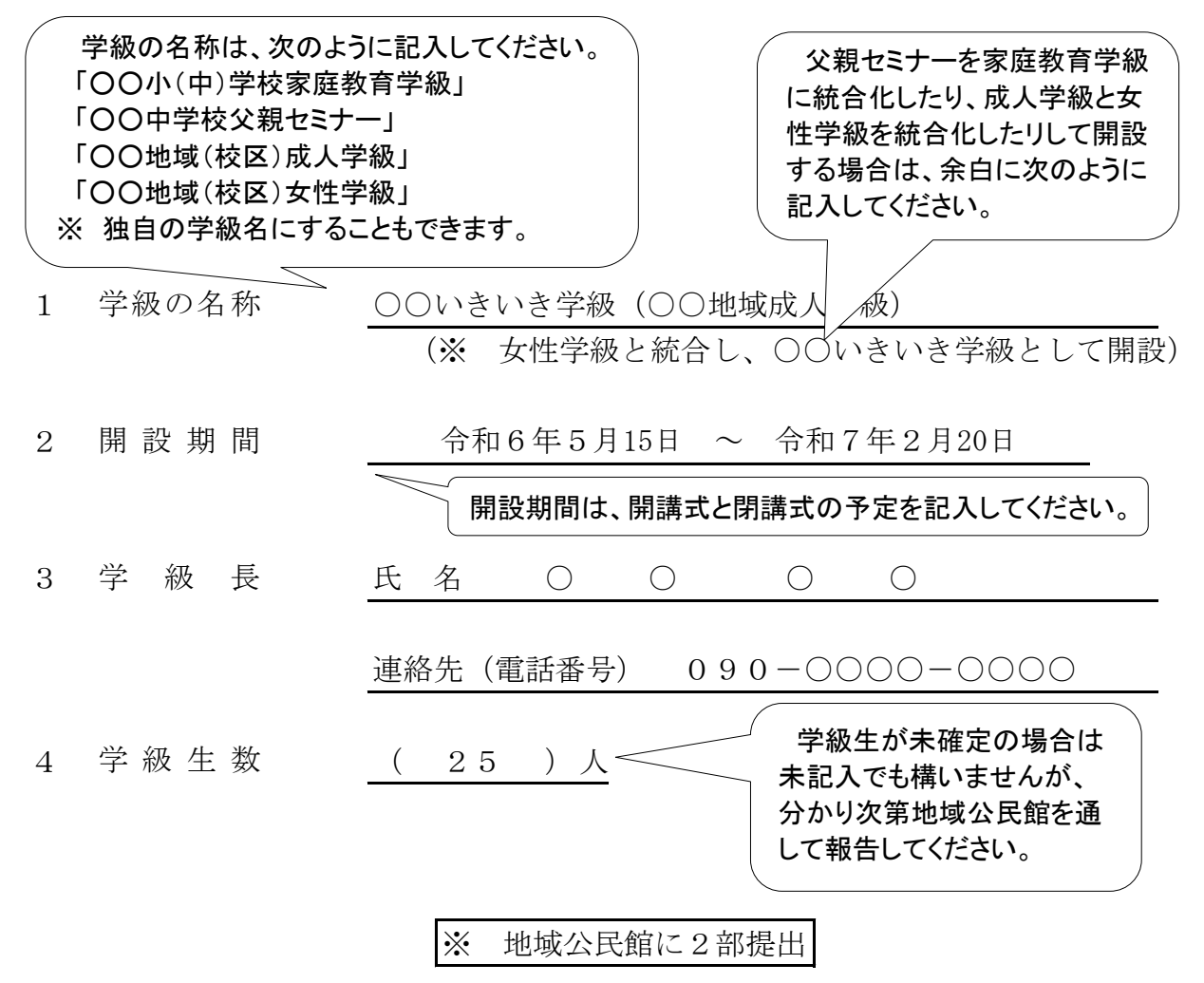